Das Weihnachtsblatt ist freiwillig, die Punkte sind Bonuspunkte. Weil die praktischen Aufgaben in letzter Zeit sehr wenig bearbeitet wurden, gibt es für die Aufgaben umfangreiche Vorlagen, siehe *praediktorkorrektor.cc*, *pcincomplete.hh*, *model.hh*.

Bitte nutzen Sie die Gelegenheit sich daran zu versuchen, auch für unvollständige Lösungen werden Punkte vergeben (nur kompilieren sollte das Programm schon von alleine.)

Bei Fragen und Problemen schreiben Sie an Martin Molnar *mar.moll@yahoo.de* oder Rebecca Neumann *rebecca.neumann@iwr.uniheidelberg.de*.

Frohe Weihnachten!

## ÜBUNG 1 RENTIERE (PRAKTISCHE AUFGABE)

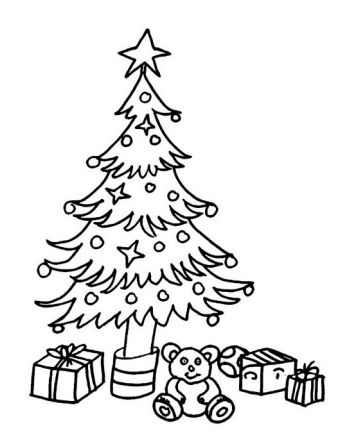

Der Weihnachtsmann züchtet am Nordpol Rentiere für seinen Schlitten. Die Anzahl der Rentiere zum Zeitpunkt t werde mit p(t) bezeichnet, wobei t in Tagen gemessen werde. Zum Zeitpunkt t wächst die Herde normalerweise um  $0.015u(t)$  Rentiere pro Tag. Jedoch bekommen beim Schlittenziehtraining mit den immer schwereren Geschenken regelmäßig einzelne Rentiere einen Herzinfarkt. Das Wachstum der Herde wird dadurch in jedem Zeitpunkt  $t$  gebremst und zwar um 3 ·  $10^{-5}u(t)^2$ Exemplare pro Tag. Weil es eine Ehre ist fur den Weihnachtsmann zu arbeiten wandern trotzdem pro ¨ Tag 0.3 Rentiere von weit her in das Nordpolgebiet. Zur Zeit  $t_0 = 0$  (an Neujahr) zählt der Weihnachtsmann 100 Rentiere. Wird er an Weihnachten (Tag 358) genügend Rentiere für seinen Schlitten haben?

Hinweis: Stellen Sie zuerst die zugehörige Differentialgleichung auf. Lösen Sie dieses dann mit einem beliebigen Verfahren (Expliziter Euler, Runge Kutta, Pradiktor-Korrektor). ¨ *8 Punkte*

ÜBUNG 2 PRÄDIKTOR/KORREKTOR (PRAKTISCHE AUFGABE) Das Modellproblem

$$
u'(t) = -200tu(t)^2
$$
,  $t \ge -3$ ,  $u(-3) = \frac{1}{901}$ ,

mit der Lösung  $u(t) = (1 + 100t^2)^{-1}$  soll mit dem Prädiktor/Korrektor Verfahren approximiert werden.

Verwenden Sie ein Runge-Kutta Verfahren 4. Ordnung als Startprozedur, einen 4. Ordnung Adams-Bashfort Schritt als Prädiktor und einen 4. Ordnung Adams-Moulton Schritt als Korrektor (PECE-Form):

$$
y_n = y_{n-1} + \frac{1}{24}h\{55f_{n-1} - 59f_{n-2} + 37f_{n-3} - 9f_{n-4}\},
$$
  
\n
$$
f_n^* = f(t_n, y_n^*),
$$
  
\n
$$
y_n = y_{n-1} + \frac{1}{24}h\{9f_n^* + 19f_{n-1} - 5f_{n-2} + f_{n-3}\},
$$
  
\n
$$
f_n = f(t_n, y_n).
$$

• Ergänzen Sie die Datei *pc\_incomplete.hh* und kompilieren Sie das Programm.

- Führen Sie die Rechnungen für äquidistante Schrittweiten  $h_i = 2^{-i}$ ,  $i = 2, \ldots, 8$  durch, betrachten Sie die Lösungen mit gnuplot (Hinweis: Verwenden Sie set yrange[0:1]) und berechnen Sie den Fehler an der Stelle  $t = 3$ .
- Vergleichen Sie für  $h = 0.03$  das reine Adams-Bashfort Verfahren mit dem Prädiktor/Korrektor Verfahren. Was fällt dabei auf?

*8 Punkte*